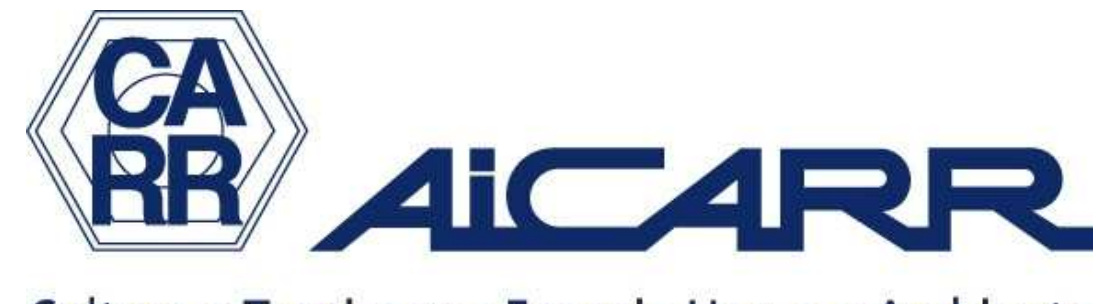

Cultura e Tecnica per Energia Uomo e Ambiente

# SOFTWARE CALCOLO Cogenerazione Alto Rendimento Calcolo PES e certificati bianchi ai sensi dei Decreti 4/8/11 e 5/9/11

### Esempi di calcolo

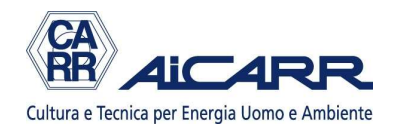

## SCOPO DEL SOFTWARE

Verificare la rispondenza dell'impianto di cogenerazione ai requisiti per la qualifica di CAR, con calcolo dell'indice PES e della quantità di certificati bianchi concessa come incentivo

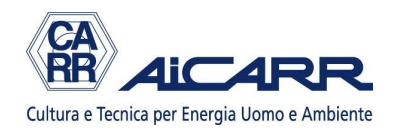

### **NOTE**

Questi esempi, visibili a tutti, servono solo per far capire le potenzialità del software. Pertanto non vengono spiegati tutti i passaggi e alcuni dei parametri che possono essere variati sono tenuti costanti di default.

Maggiori spiegazioni si trovano nel manuale di calcolo, disponibile da subito per i soci.

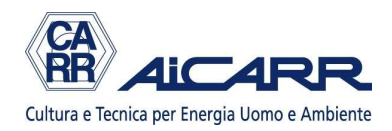

## INDICE

- 1) Impianto di cogeneazione di piccola taglia a metano: progetto nuovo
- 2) Impianto di grande taglia a metano: entrata in servizio nel 2003
- 3) Impianto di grande taglia a biogas: entrata in servizio nel 2008

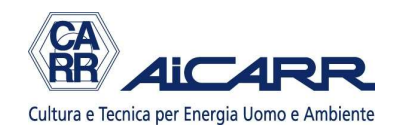

### ESEMPIO 1

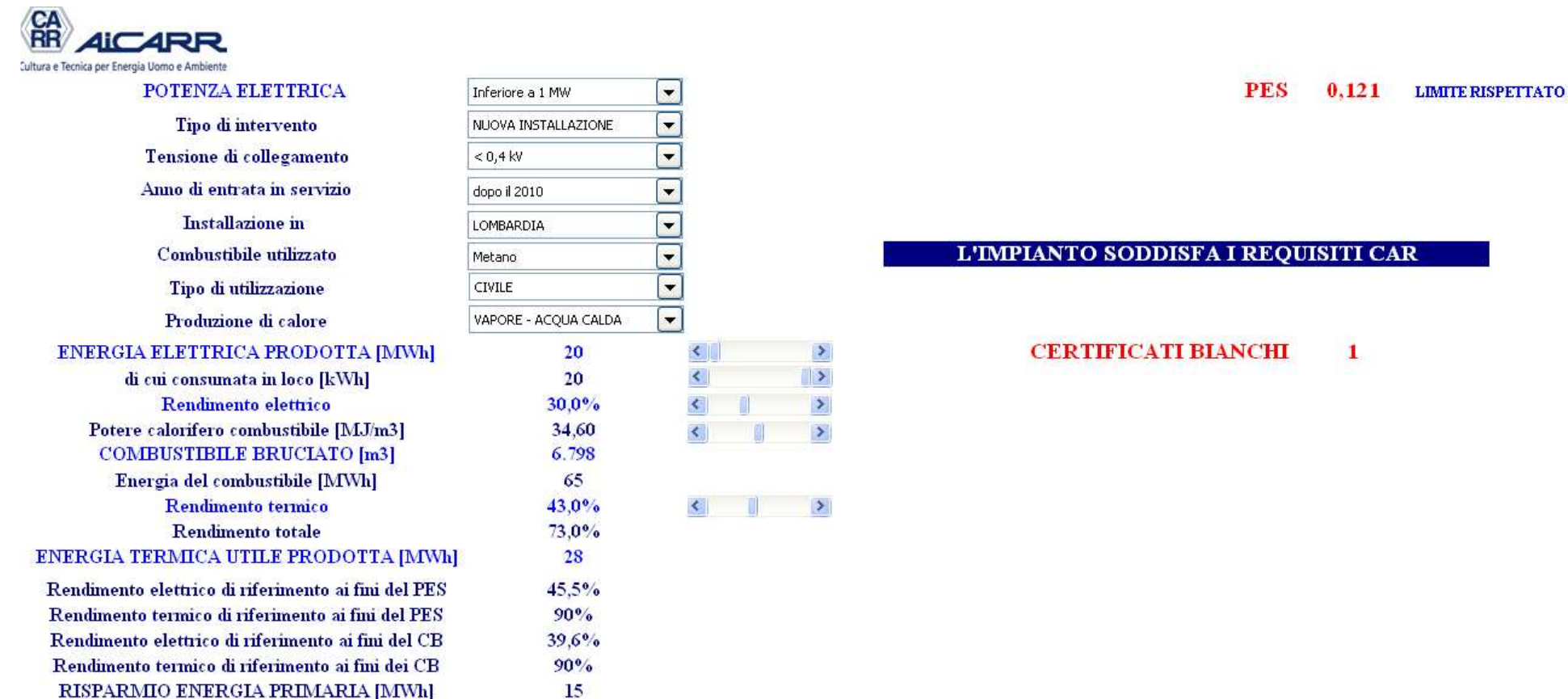

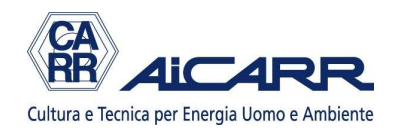

### ESEMPIO 2

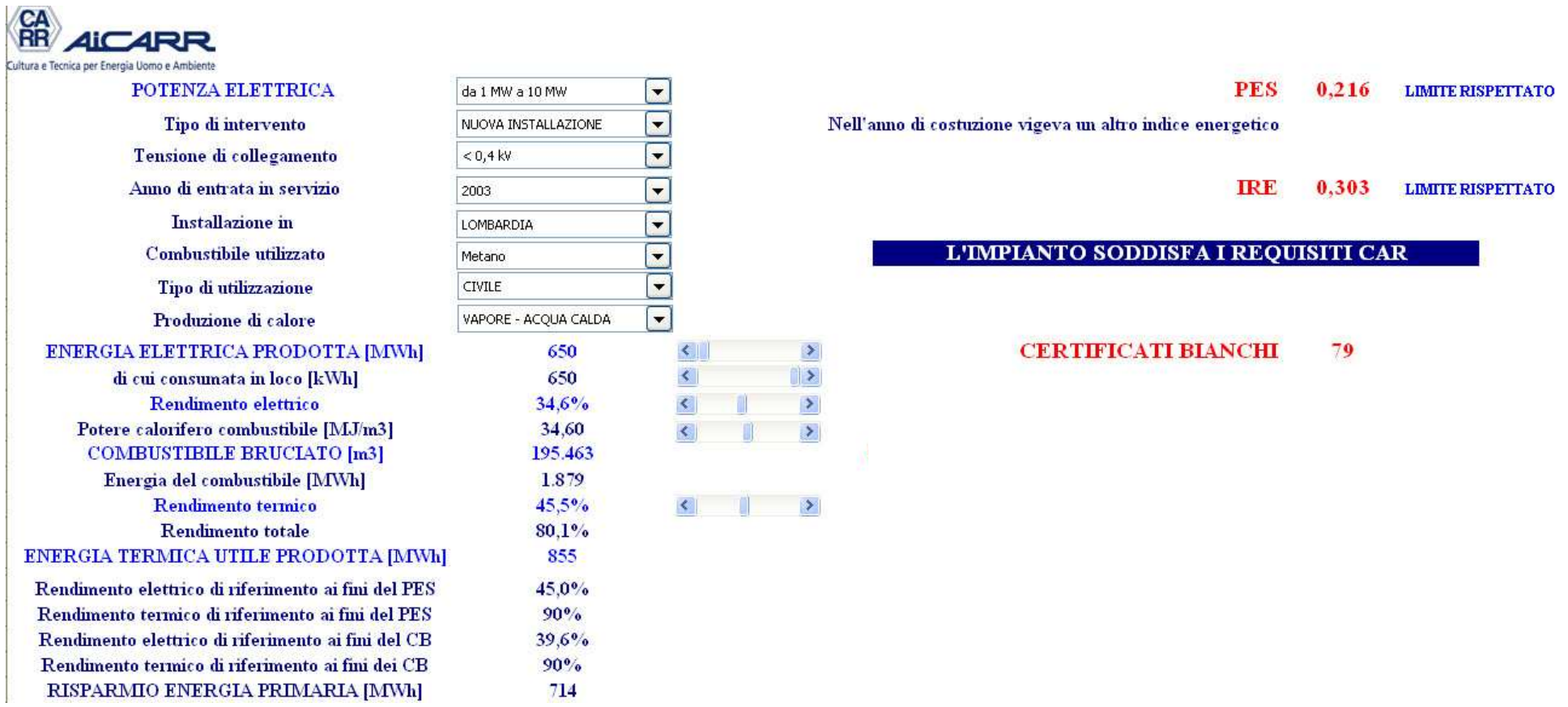

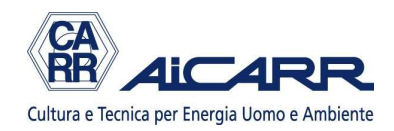

### ESEMPIO 3

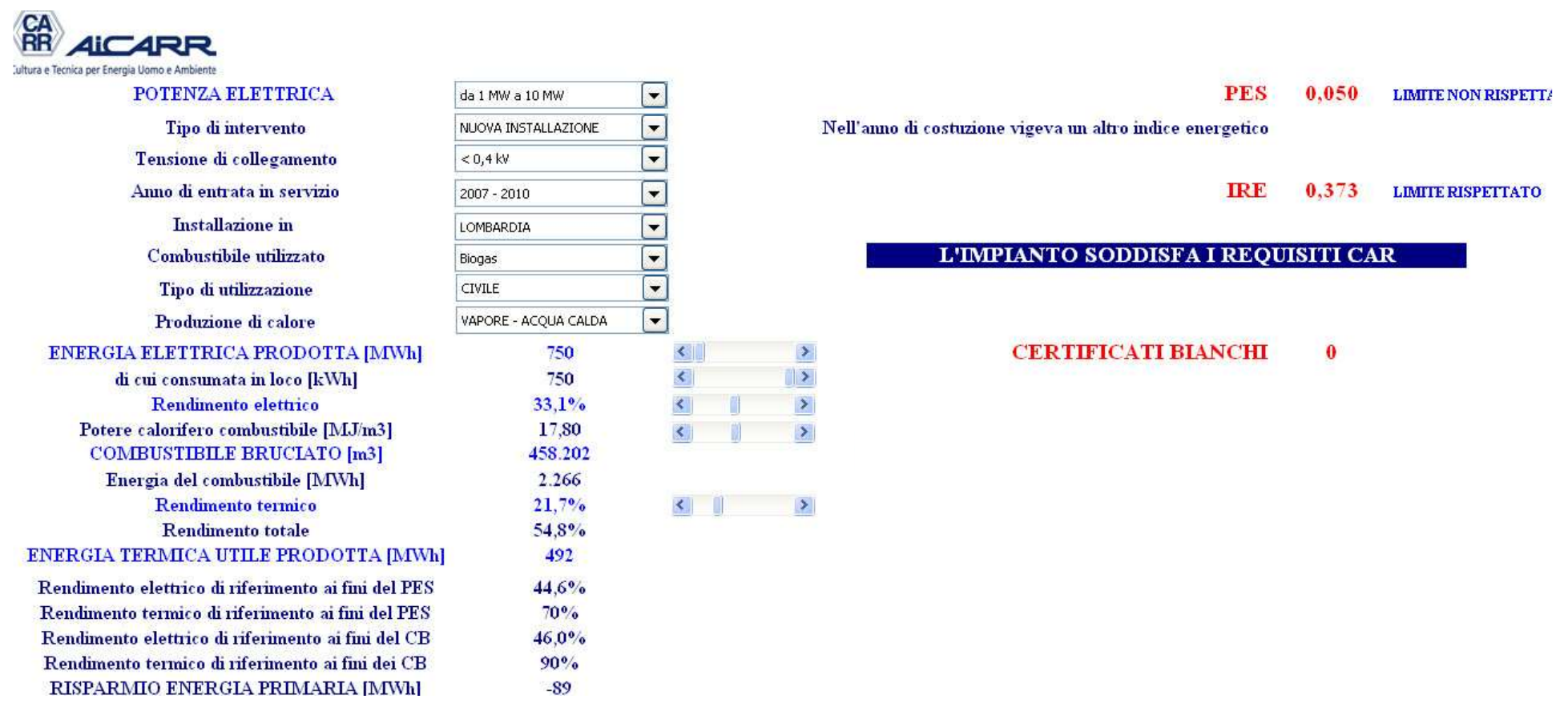